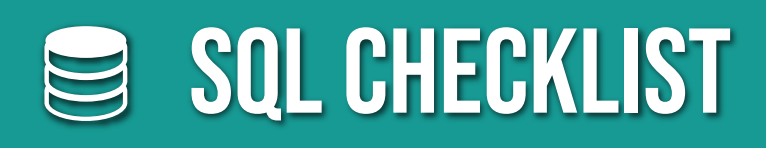

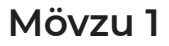

- Çoxluqlar nəzəriyyəsinin əsasları. Relational Data Model. Verilənlər Bazası.
- □ SQL dilinin əsasları. SQL Server quruluşu. Verilənlər bazası, sxemlər və obyektlər.
- □ SQL istifadə edərək cədvəllər yaratmaq və məlumatların bütövlüyünü təyin etmək. (Təlim bazasının məlumat bazası: "AdventureWorks")

## **Mövzu 2**

- □ Tək cədvəlli sorğular
- SELECT instruksiyasinin strukturu. SELECT elementlərinin işlənməsi ardıcıllığı.
- FROM, WHERE, GROUP BY, HAVING, ORDER BY
- Aqreqat funksiyalar. Aqreqat funksiyalarda DISTINCT -in İstifadəsi.
- SELECT daxilində DISTINCT istifadəsi

### **Mövzu 3**

- Predikatların məntiqi. WHERE və HAVING elementlərində predikatların istifadəsi.
- NULL dəyəri. SQL-də üçlük məntiqi. WHERE elementində NULL istifadə xüsusiyyətləri.
- CASE.....WHEN istifadəsi. Məlumat tipləri. Vaxt və rəqəmsal məlumat tipləri simvol tipli datalar və LIKE predikatinn istifadəsi.

## **Mövzu 4**

- Carpaz əlaqələr.
- □ Daxili birləşmələr INNER JOIN,
- Xarici birləşmələr LEFT JOIN, RIGHT JOIN, FULL JOIN UNION,
- **D** UNION ALL
- INTERSECT
- □ EXCEPT

Keçdiyiniz mövzuları işarələyərək təlimi daha yaxşı izləyin

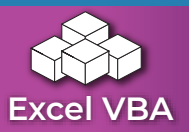

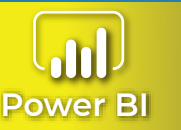

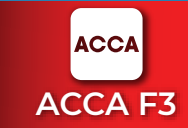

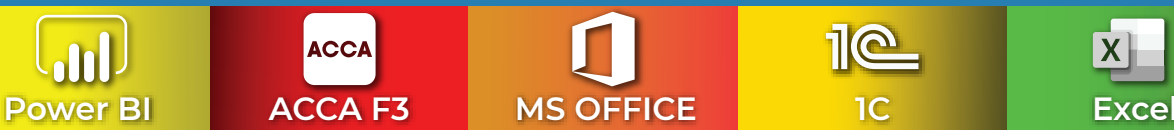

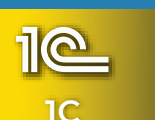

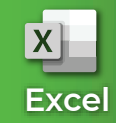

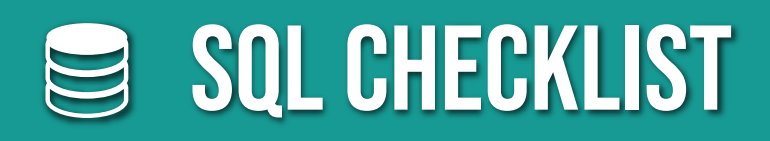

# **Mövzu 5**

- Alt Sorğular. FROM, JOIN, WHERE elementlərində alt sorğuların istifadəsi.
- IN predikatında alt sorğuların istifadəsi.
- Alt sorğuların iç-içə istifadə olunması.
- □ CTE (Common Table Expression) instruksiyasi.

### **Mövzu 6**

- VIEW-ların yaradılması və sitifadəsi.
- Local və qlobal TEMP cədvəllərin yaradılması və istifadəsi.
- Məlumat əlavə etmək. INSERT VALUES, INSERT SELECT, SELECT INTO instruksiyaları.
- Məlumatların silinməsi və dəyişdirilməsi. DELETE , UPDATE

## **Mövzu 7**

- **Nindow Function analitik funksiyalar.**
- GROUP BY elementinin genişləndirilməsi.
- RANK Window Function lar
- VALUE Window Function lar
- CUBE , ROLLUP istifadəsi və metodologiyasi.
- PIVOT, UNPIVOT operatorları.

Keçdiyiniz mövzuları işarələyərək təlimi daha yaxşı izləyin

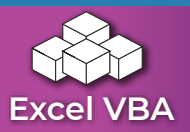

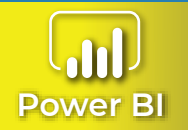

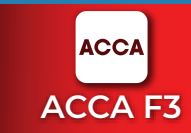

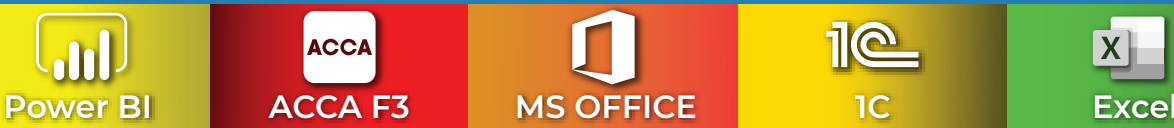

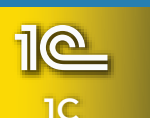

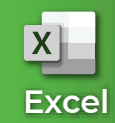